#### Broadcastify comes to KB5TX

Don Udel – KI5AIU

## What is Broadcastify

- Broadcastify is a service that makes audio streams from a variety of radio sources available on the net.
- Currently there are feeds for Fire, Police, EMS, Aircraft, Rail and Repeaters.
- See https://www.broadcastify.com/

- Running from home for ease of testing
- Audio from FT60 (analog only) fed into laptop. CT-44 adapter split speaker and mic from single jack on the HT. Mono cable takes audio to laptop.
- Laptop is running RadioFeed application to upload audio stream to Broadcastify.

| 🛥 RadioFeed                                                                                                    | – 🗆 X                                                                                                    |
|----------------------------------------------------------------------------------------------------|----------------------------------------------------------------------------------------------------|
| Source Client Web Server Metadata Audio Monitor & Test Audio Scope Test                                                                                                    | & Extras Options About                                                                                                    |
| Source Client Configuration   Server Type Stream Name (Optional)   Broadcastify KB5TX   Broadcastify Auto Configure   Server IP Address or Name   audio1.broadcastify.com   Server Port   80   Mount   /9bdw3p78r8tk   Password   *******   Broadcast L/O   Lock Out | Audio Control<br>Left<br>Right<br>Windows Mixer<br>Input Sound Device<br>Primary Sound Capture Device<br>Mode<br>Samples Per Second<br>Mono<br>22050<br>Mono<br>Mono |
| Statistics   Current Listeners 0   Peak Listeners 0   Reset Peak Listeners Bytes TX   Status Log Time   Time Messages                                                                                                    | 0 Broadcastify Feed ID 29743<br>0 Broadcastify My Feed<br>Clear Status Log                                                                                                    |

- Move to repeater site.
- Build cable to extract Audio output from back of DR-2x (pins 9 and 10 of DB15 connector on the rear of the repeater).
- Relocate laptop and use repeater audio as source.
- Connect laptop to internet via router in the repeater shack.

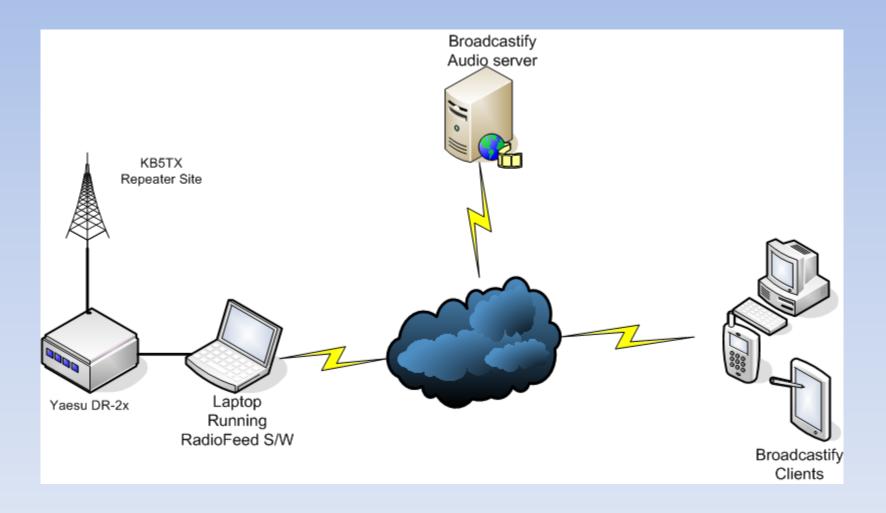

# **Final Steps**

- Listen on Desktop
- Listen on Android
- Listen on IOS

## Listen on Desktop

- From <a href="https://www.broadcastify.com/">https://www.broadcastify.com/</a>
- Click on Listen
- Select Browse Feeds
- Select Texas in the US Map
- Select Kendall County from the map or the dropdown
- Select KB5TX from the list

## Listen on Android

#### Download app From Google Play

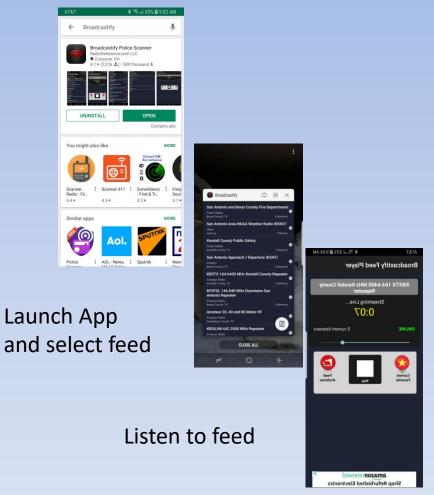

## Listen on IOS

Download Broadcastify app from the App Store.

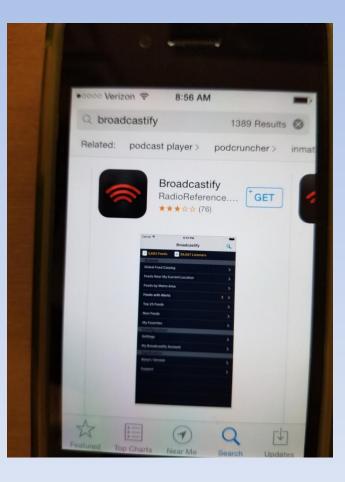